## EE 2240 **Problem #03**

Find  $V_o$  in the network shown.

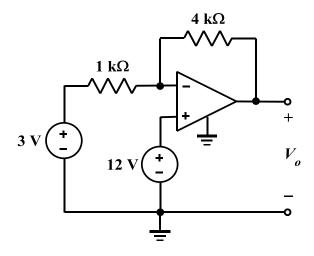